### Automatique

#### <span id="page-0-0"></span>Correcteurs standards et leurs réglages

Hugues Garnier

#### hugues.garnier@univ-lorraine.fr

Version du 26 septembre 2023

- Chapitre 1 Introduction à l'Automatique et modélisation des systèmes
- $\bullet$  Chapitre 2 Analyse des systèmes
- Chapitre 3 Stabilité des systèmes
- Chapitre 4 Systèmes bouclés : stabilité et performances
- Chapitre 5 Correcteurs standards et leurs réglages
	- **Correcteurs TOR**
	- Correcteurs PID et leurs réglages
	- **e** Effets des actions PID
	- Correcteurs avancés : cascade, par anticipation, hybride,...

# Objectifs d'un contrôle

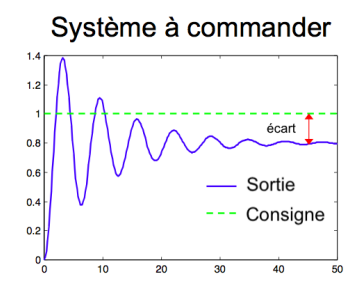

- Réponse mal amortie
- Ecart avec l'entrée en régime établi

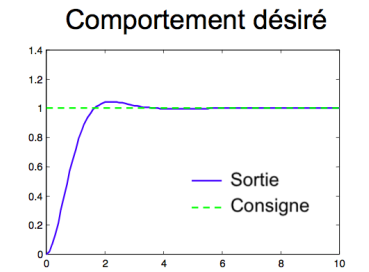

- Réponse bien amortie
- Erreur statique nulle

Pour modifier le comportement du système : insertion d'une boucle de rétro-action et d'un correcteur

### Objectifs d'un contrôle

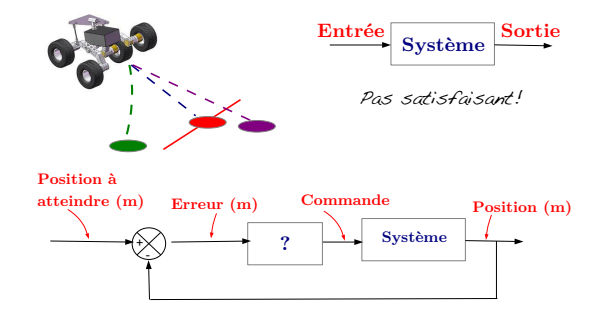

Le correcteur va générer automatiquement le signal de commande à partir du signal d'erreur?

```
\rightarrow Quelle forme choisir pour le correcteur ?
```
### Choix du type de correcteur

Pour les systèmes ayant une réponse indicielle de type apériodique

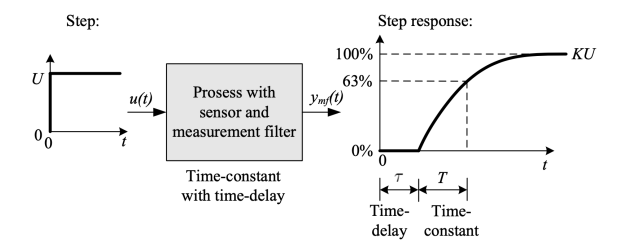

La dynamique du système peut être modélisée par :

$$
G(s) = \frac{Ke^{-\tau s}}{1+Ts}
$$

avec

- $\bullet$   $\tau$  : le retard pur
- $\bullet$  T : la constante de temps dominante

Pour les systèmes ayant une réponse indicielle de type apériodique décrit par :

$$
G(s) = \frac{Ke^{-\tau s}}{1+Ts}
$$

Le type de correcteur peut être choisi en fonction de la valeur de  $T$  par rapport  $\lambda \tau$   $\lambda$  l'aide du tableau suivant

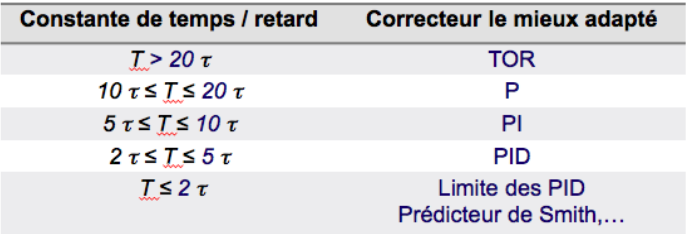

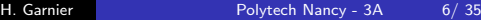

#### Principe

Un contrôle tout ou rien (TOR) (bang-bang control ou on-off control) ne peut générer que deux états pour l'actionneur : marche-arrêt. Dans un contrôle TOR ou assimilés (TOR à hystérésis, avec zone morte ou non), la valeur de la sortie n'est prise en compte que lors du franchissement de seuils.

#### Principales caractéristiques

- **o** simple et bon marché
- $\bullet$  ne nécessite pas un modèle très précis de la dynamique du système
- $\bullet$  malgré sa simplicité, la commande TOR est difficile à analyser à cause de sa non-linéarité

#### Domaines d'application

- systèmes ayant une grande inertie où la précision de régulation n'est pas cruciale
- applications de la vie quotidienne : système de chauffage, four, système de climatisation, réfrigérateur,...

### Correcteurs TOR

Pour éviter de passer très souvent de "On" à "Off", et inversement, dès que l'erreur change de signe et ainsi réduire le nombre de commutations on/off et par là l'usure de l'organe de commande, on introduit souvent une hystérésis de largeur 2  $\epsilon$ 

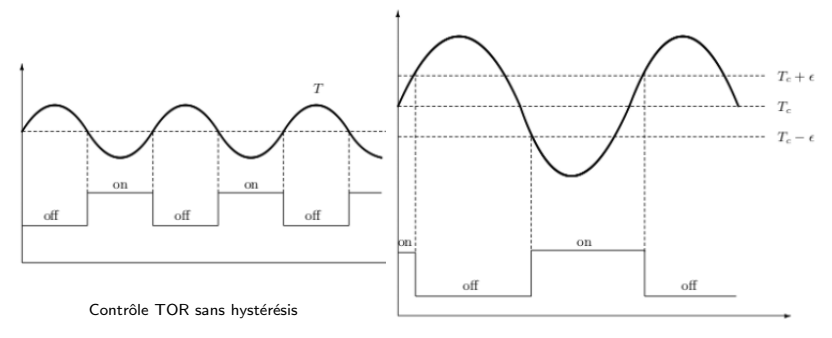

Contrôle TOR avec hystérésis

### Correcteurs TOR

#### Rappel : un contrôle est souvent implanté dans un programme

#### Exemple d'algorithme

Le fonctionnement d'un four piloté par une commande TOR (avec hystérésis) peut être décrit par l'algorithme ci-dessous :  $\mathbf{Données}$  :  $T(t)$  : température du four Données : Tmin (seuil mini); Tmax (seuil max)  $R$ ésultat : Chauffage : valeur binaire (vrai/faux) déhut tant que le four fonctionne faire Lire  $T(t)$ si  $T(t) > T$ max alors  $Change =$  faux fin si  $T(t) < T$ min alors  $Change = vrai$ fin fin

fin

#### 22/11/2019 **Régulation PID : une solution toujours** actuelle

Au XVIIIe siècle, les régulateurs à rétroaction mécanique étaient utilisés dans l'industrie pour contrôler les processus. Aujourd'hui, l'efficacité est mesurée dans divers procédés de l'industrie par plusieurs manières. Chaque secteur a ses objectifs, ses indicateurs et ses résultats ; c'est par ce biais que la régulation est effectuée, en cherchant toujours de meilleurs résultats et de l'efficacité dans l'utilisation des ressources.

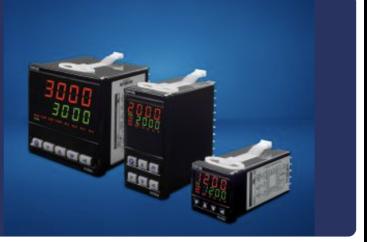

#### Principe

Un contrôle PID (PID control) exploite la mesure continue de la sortie pour ajuster la commande en exploitant l'une ou l'ensemble des trois actions : proportionnelle, intégrale et dérivée.

#### Principales caractéristiques

- **•** bon marché
- $\bullet$  très apprécié, bien qu'assez rudimentaire
- $\bullet$  simple à régler
- $\bullet$  offre souvent de bonnes performances avec des propriétés de robustesse que beaucoup d'autres correcteurs leur envient

#### Domaines d'application

- $\bullet$  installations industrielles
- · aujourd'hui encore, plus de 80% des régulations de pression, de débit, de température, de vitesse, de position, ... sont réalisées à l'aide de correcteurs PID ou assimilés

#### Exemple d'algorithme

Le fonctionnement d'un four piloté par une commande proportionnelle peut être décrit par l'algorithme ci-dessous :

Données : Tc : température de consigne du four

**Données** :  $T(t)$  : température du four

Données : K (gain du correcteur)

 $R$ ésultat : Chauffage $(t)$  : commande du four

#### début

tant que le four fonctionne faire Lire  $T(t)$ 

```
Chapter{Chapter 1} K (Tc-T(t))
fin
```
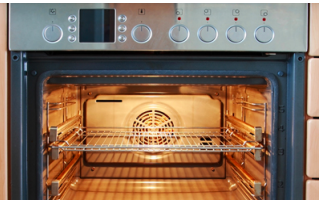

Understanding PID Control, Part 1: What is PID control?

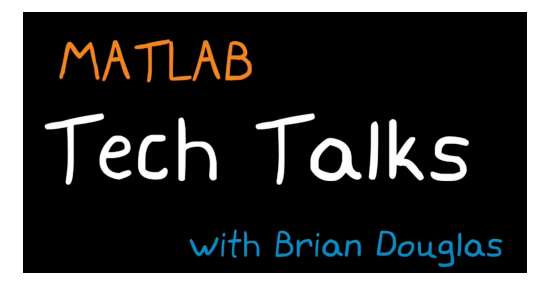

Figure: www.youtube.com/watch?v=wkfEZmsQqiA&list=PLn8PRpmsu08pQBgjxYFXSsODEF3Jqmm-y

Voir aussi Suivi de trajectoire: exemple d'une voiture autonome : youtu.be/4Y7zG48uHRo

### Correcteurs PID

Le choix du type de correcteur est généralement dicté par sa faculté à corriger les lacunes du système asservi sans correcteur. Le tableau ci-dessous constitue un premier guide au choix du correcteur PID en fonction du modèle du comportement dominant du système.

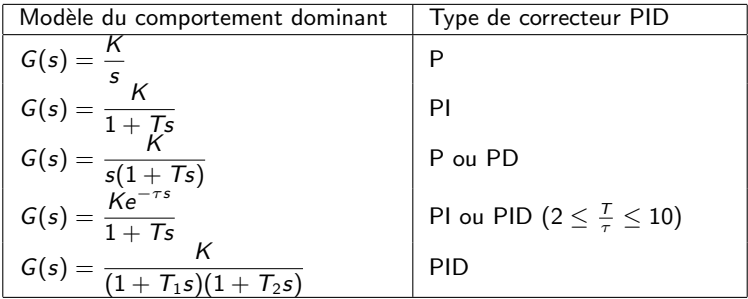

Table: Guide au choix du correcteur PID en fonction du modèle du comportement dominant du système. Ce guide peut être affiné en fonction du niveau de performances attendues.

Un guide au choix plus complet du type de correcteur (de John Hedengren)

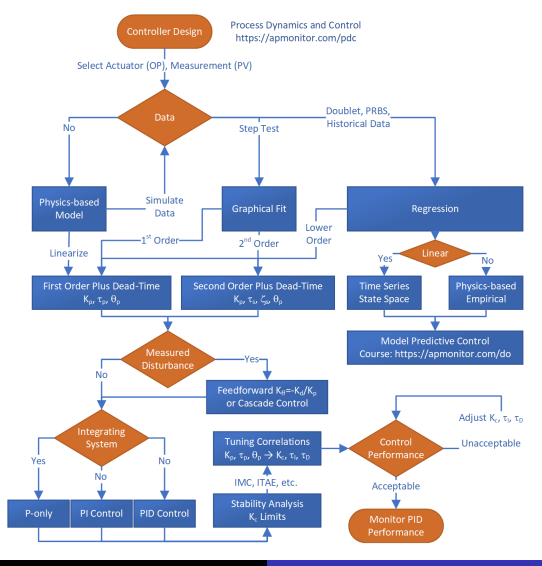

H. Garnier **Polytech Nancy - 3A** 15/ 35

Ils sont caractérisés par 3 actions possibles :

- **•** Action **Proportionnelle**
- **•** Action Intégrale
- **Action Dérivée**

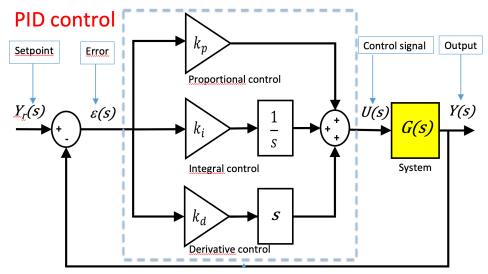

## $Réglage$  de PID - Compromis stabilité/rapidité

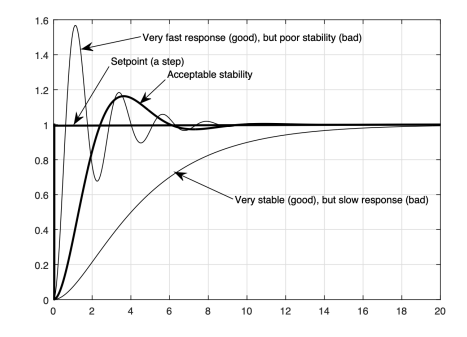

Figure 13.2: The typical compromise between good stability as fastness of a control systems

Il faudra souvent faire un compromis pour le réglage du correcteur PID entre stabilité (via le dépassement) et rapidité (via le temps de réponse) de la réponse du système bouclé

## Effet de l'action P

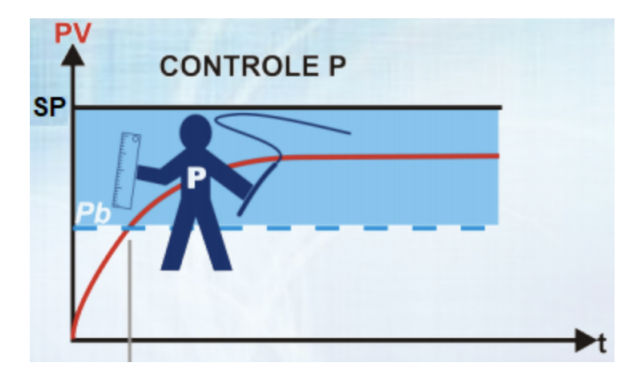

### Effets des actions combinées PI

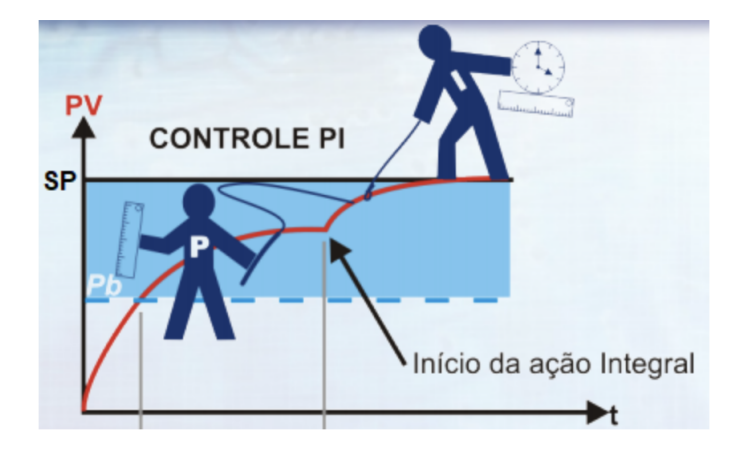

## Effets des actions combinées PID

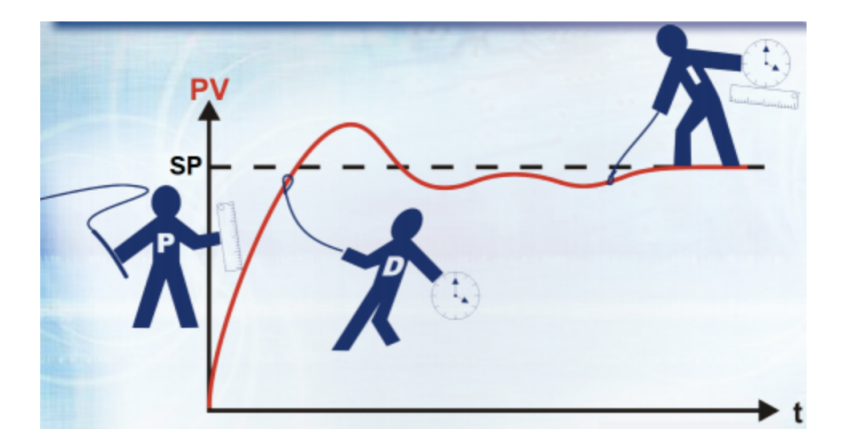

### Effet des actions PID sur la réponse indicielle

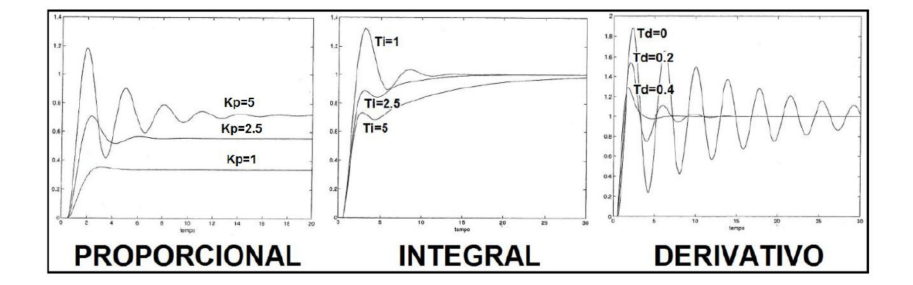

Quels sont les effets des actions du correcteur PID sur la réponse du système bouclé?

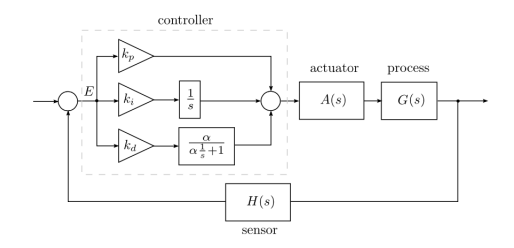

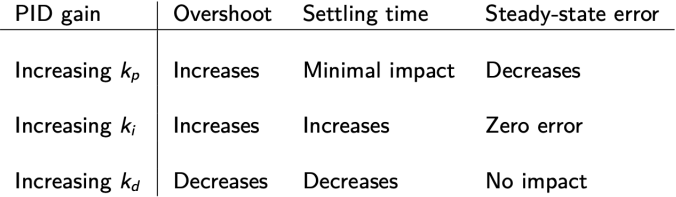

Voir transparents sur Effects of PID terms

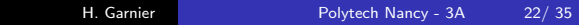

$$
C(s) = K_p \left( 1 + \frac{1}{T_i s} + T_d s \right)
$$

Comment déterminer les 3 paramètres :  $K_p$ ,  $T_i$  et  $T_d$  du correcteur PID ?

#### Il n'existe pas de méthode universelle de réglage !! voir vidéo Brian Douglas A PID Tuning Guide — Understanding PID Control, Part 4

www.youtube.com/watch?v=sFOEsA0Irjs&list=PLn8PRpmsu08pQBgjxYFXSsODEF3Jqmm-y&index=5

On peut exploiter l'une des méthodes suivantes :

- Méthode de réglage *(totalement)* empirique
- $\bullet$  Méthodes de réglage semi-empirique (à base de modèle)
- $\bullet$  Méthode du modèle de référence (à base de modèle)
- $\bullet$  Méthode par minimisation d'un critère (à base de modèle)

... 0

#### 1. Méthode empirique

Principe : procédure par essais/erreurs pour déterminer les 3 paramètres :  $K_p$ ,  $\overline{T}_i$  et  $\overline{T}_d$  du correcteur suivant :

$$
C(s) = K_p \left( 1 + \frac{1}{T_i s} + T_d s \right)
$$

Avantage : pas besoin de modèle du système Inconvénient : long et fastidieux, essais sur site nécessaires Procédure itérative d'après l'observation de la réponse indicielle du système bouclé

#### **1** Action proportionnelle

Fixer  $T_d = 0$  et  $T_i = \infty$ .

Appliquer un échelon sur la consigne.

Choisir  $K_p$  faible puis l'augmenter progressivement tant que les oscillations et dépassements restent tolérables.

#### 2 Action dérivée

Augmenter  $T_d$  jusqu'à ce que la réponse soit suffisamment amortie. Réajuster  $K_p$  si nécessaire.

#### 3 Action intégrale

Diminuer  $T_i$  jusqu'à ce que la sortie rattrape la consigne de façon suffisamment rapide.

Si la réponse oscille de trop, diminuer  $K_p$  ou augmenter  $T_d$ .

- 2. Méthode de Ziegler-Nichols (si objectif du contrôle : régulation)
	- 1 Identifier un modèle du 1er ordre retardé à partir de la réponse indicielle en boucle ouverte

$$
G(s) = \frac{Ke^{-\tau s}}{1+Ts}
$$

2 Exploiter le tableau proposé par Ziegler-Nichols pour le réglage des actions d'un correcteur PID de forme idéale

$$
C(s) = K_p \left( 1 + \frac{1}{T_i s} + \frac{T_d s}{1 + \frac{T_d}{M} s} \right) \quad M \text{ entire } (3 \ge M \ge 20)
$$

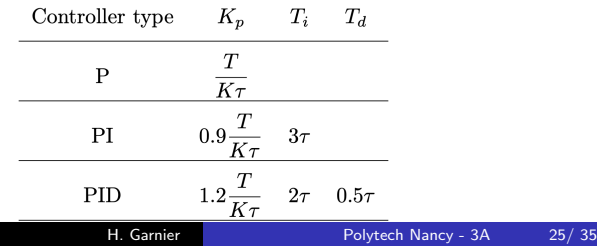

- 3. Méthode de Chien-Redwick-Hrones (si objectif : asservissement)
	- 1 Identifier un modèle du 1er ordre retardé à partir de la réponse indicielle en boucle ouverte

$$
G(s) = \frac{Ke^{-\tau s}}{1+Ts}
$$

2 Exploiter le tableau proposé par Chien-Redwick-Hrones pour le réglage des actions d'un correcteur PID de forme idéale

$$
C(s) = K_p \left( 1 + \frac{1}{T_i s} + \frac{T_d s}{1 + \frac{T_d}{M} s} \right) \quad M \text{ entire } (3 \ge M \ge 20)
$$

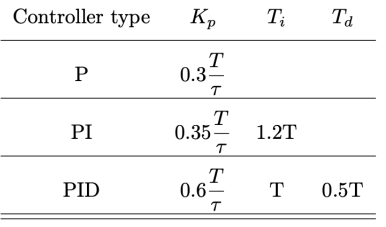

4. Méthode du modèle de référence (à base de modèle)

#### Principe

Imposer que la fonction de transfert en boucle fermée tende vers une fonction de transfert de référence (ou désirée)  $F_{ref}(s)$ 

- $\bigcirc$  Déterminer un modèle  $G(s)$  par identification ou modélisation
- 2 Déterminer la fonction de transfert du système en boucle fermée  $F_{BF}(s) = \frac{C(s)G(s)}{1 + C(s)G(s)}$

**3** Déterminer les paramètres du correcteur pour que  $F_{BF}(s) = F_{ref}(s)$ :

$$
C(s) = \frac{F_{ref}(s)}{G(s)(1 - F_{ref}(s))}
$$

#### **Remarques**

- Choix trop contraignant de  $F_{ref}(s)$  peut conduire à un correcteur non réalisable !
- $\bullet$  Dynamique trop rapide de  $F_{ref}(s)$  entraîne des commandes de trop grandes amplitudes, dommageables pour le matériel

4. Méthode du modèle de référence (ou de placement des pôles)

a) Comportement désiré du système bouclé = modèle du 1er ordre

Fonction de transfert du processus :

$$
G(s)=\frac{K}{1+Ts}
$$

Fonction de transfert désirée en boucle fermée :

$$
\mathit{F}_{\mathit{ref}}(s) = \frac{1}{1+\mathit{T}_{\mathit{ref}}s}
$$

Correcteur :

$$
C(s) = \frac{F_{ref}(s)}{G(s)(1 - F_{ref}(s))} = \frac{T}{KT_{ref}} \frac{1 + Ts}{Ts}
$$

 $\Rightarrow$  Correcteur PI de fonction de transfert  $\mathcal{K}_p\frac{1+\mathcal{T}_i s}{\mathcal{T}_j}$  $T_i$ s T

$$
A = \frac{I}{KT_{ref}} \text{ et } T_i = T
$$

4. Méthode du modèle de référence (ou de placement des pôles)

b) Comportement désiré du système bouclé = modèle du 2e ordre Cahier des charges : la réponse indicielle du système bouclé doit satisfaire à des contraintes exprimées dans le domaine temporel.

Step response requirement depend on the system  
Linear, low pass filter-like, and order, no finite zeros  

$$
G(s) = \frac{\omega_0^a}{s^2 + 2\gamma\omega_0 s + \omega_0^a}
$$
  $\omega_0$  = natural frequency  
 $G(s) = \frac{\omega_0^a}{s^2 + 2\gamma\omega_0 s + \omega_0^a}$  *z* = damping ratio

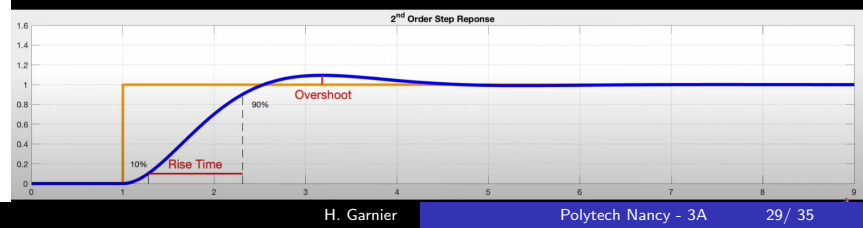

4. Méthode du modèle de référence (ou de placement des pôles)

b) Comportement désiré du système bouclé  $=$  modèle du 2e ordre

Exemple de spécifications : erreur statique nulle, un premier dépassement  $D_1 = 0.1$  et un temps de réponse à 5%  $t_r^{5\%} = 5$  s

• Fonction de transfert désirée en boucle fermée (2e ordre standard) :

$$
F_{ref}(s) = \frac{1}{\frac{s^2}{\omega_0^2} + \frac{2z}{\omega_0}s + 1}
$$

- Gain statique =  $1 \Rightarrow$  erreur statique = 0
- Dépassement souhaité :  $D_1 = e$  $\frac{-\pi z}{\sqrt{1-z^2}} \Rightarrow z = \sqrt{\frac{(\ln(D_1))^2}{2 \cdot (1-\ln(D_1))^2}}$  $\pi^2 + (\ln(D_1))^2$

Caractéristique souhaitée. Exemple :  $t_r^{5\%} \approx \frac{3}{\sqrt{2}}$  $\frac{3}{\omega_0 z} \Rightarrow \omega_0 = \frac{3}{t_r^{5\%}}$  $t_r^{5\%}$ z

 $\rightarrow$  Correcteur calculé pour obtenir z et  $\omega_0$ 

**•** Remarque. Imposer les valeurs de z et  $\omega_0$ , revient à placer/imposer les pôles de la fonction de transfert en boucle fermée.

### Diagramme des pôles d'un système du 2e ordre - Rappels

Imposer les valeurs de z et  $\omega_0$ , revient à placer/imposer les pôles de la fonction de transfert en boucle fermée  $\Rightarrow$  méthode de placement de pôles

$$
G(s) = \frac{K\omega_0^2}{s^2 + 2z\omega_0 s + \omega_0^2} = \frac{K}{\frac{s^2}{\omega_0^2} + \frac{2z}{\omega_0}s + 1}
$$
  
\nsi  $z \ge 1$ ,  $p_{1,2} = -z\omega_0 \pm \omega_0\sqrt{1 - z^2}$  si  $z < 1$ ,  $p_{1,2} = -z\omega_0 \pm j\omega_0\sqrt{1 - z^2}$   
\n**Ans(s)**  
\n**Res(s)**  
\n**Res(s)**  
\n**Res(s)**  
\n**Res(s)**  
\n**Res(s)**  
\n**Res(s)**  
\n**Res(s)**  
\n**Res(s)**  
\n**Res(s)**  
\n**Res(s)**  
\n**Res(s)**  
\n**Res(s)**  
\n**Res(s)**  
\n**Res(s)**  
\n**Res(s)**  
\n**Res(s)**  
\n**Res(s)**  
\n**Res(s)**  
\n**Res(s)**  
\n**Res(s)**  
\n**Res(s)**  
\n**Res(s)**  
\n**Res(s)**  
\n**Res(s)**  
\n**Res(s)**  
\n**Res(s)**  
\n**Res(s)**  
\n**Res(s)**  
\n**Res(s)**  
\n**Res(s)**  
\n**Res(s)**  
\n**Res(s)**  
\n**Res(s)**  
\n**Res(s)**  
\n**Res(s)**  
\n**Res(s)**  
\n**Res(s)**  
\n**Res(s)**  
\n**Res(s)**  
\n**Res(s)**  
\n**Res(s)**  
\n**Res(s)**  
\n**Res(s)**  
\n**Res(s)**  
\n**Res(s)**  
\n**Res(s)**  
\n**Res(s)**  
\n**Res(s)**  
\n**Res(s)**  
\n**Res(s)**  
\n**Res(s)**  
\n**Res(s)**  
\n**Res(s)**  
\n**Res(s)**  
\n**Res(s)**  
\n**Res(s)**  
\n**Res(s)**  
\n**Res(s)**  
\n**Res**

#### 5. Méthode de minimisation d'un critère

 $\bullet$  On définit un critère pour donner une mesure objective de l'évolution de l'erreur en réponse à un échelon de consigne. Un exemple de critère est :

$$
J(K_p, T_i, T_d) = \int_0^{+\infty} \varepsilon^2(t) dt
$$

- **•** Les paramètres  $K_p$ ,  $T_i$  et  $T_d$  du correcteur sont ceux qui minimisent le critère choisi (utilisation d'un algorithme d'optimisation)
- Voir, par exemple, l'outil PID Tuner, disponible dans Matlab et Simulink (exploitation lors du TP de régulation de température)

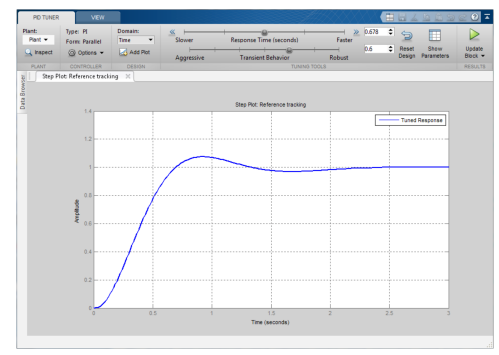

- 6. Autres méthodes de réglage
	- Autres méthodes de réglage empirique et semi-empirique
	- $\bullet$  Méthodes de réglage par placement de pôles
	- Méthodes de réglage dans le domaine fréquentiel
	- $\bullet$ ....
- 4. Autres méthodes de contrôle/commande Voir transparents More advanced PID based control
	- Commande par anticipation (feedforward control)
	- **Commande cascade (cascade control)**
	- **Commande hybride (hybrid control)**
	- **Correcteur de Smith (pour les systèmes à retard important)**
	- Commande prédictive (predictive control)
	- **O** Commande par retour d'état (pour les systèmes multivariables et/ou comportant plusieurs pôles instables)

Maîtrise des outils pour modéliser, analyser et contrôler un système dynamique

> Etapes de conception d'une commande en boucle fermée

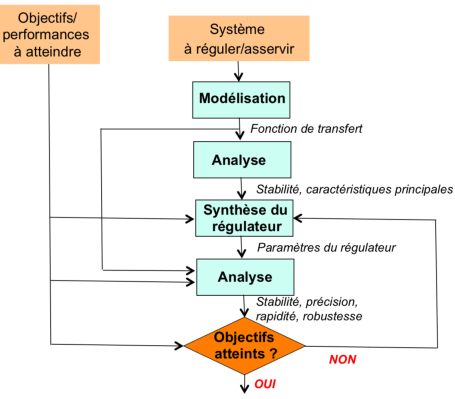

#### <span id="page-34-0"></span>Pour aller plus loin et réviser

**QUANSER** 

Télécharger sur votre tablette ou téléphone portable l'application développée par la société canadienne Quanser: Experience controls https://www.quanser.com/products/experience-controls-app/

Parcourez les résumés de cours et testez vos connaissances avec les quiz à la fin de chaque chapitre

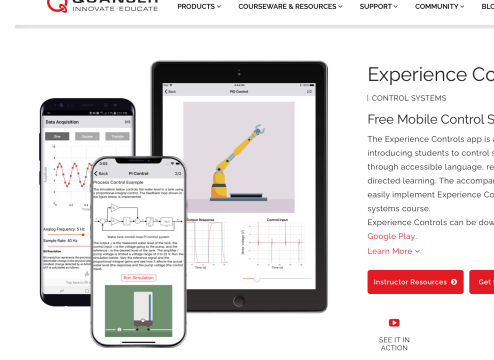

#### **Experience Controls App**

#### Free Mobile Control Systems Textbook

The Experience Controls app is a unique interactive mobile textbook introducing students to control systems fundamentals in an engaging way. through accessible language, real-time dynamic simulations, and selfdirected learning. The accompanying instructor resources allow educators to easily implement Experience Controls into any new or existing control

ABOUT-

Experience Controls can be downloaded for free on the App Store and

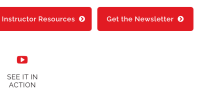